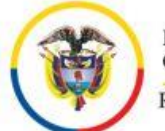

Rama Judicial Consejo Superior de la Judicatura República de Colombia

## *PROCESO: GESTION DE SERVICIOS JUDICIALES GRUPO DE COMUNICACIONES CONVIDA*

## **INSTRUCTIVO PARA EL REGISTRO EN EL SISTEMA JUSTICIA XXI DE LOS DATOS PARA LA CITACIÓN A AUDIENCIAS**

## **1. OBJETIVO**

Estandarizar el método para realizar el registro en el Sistema Justicia XXI de los datos exactos para información a las partes interesadas sobre las citaciones para la asistencia a audiencias según la programación de los juzgados Penales con Función de Control de Garantías y con Función de Conocimiento.

## **2. ALCANCE:**

Este instructivo complementa y clarifica el *"Procedimiento para elaboración y envío de comunicaciones para audiencias de conocimiento y garantías*" en el paso 13. *"Registrar las planillas en Justicia Siglo XXI"* para la citación a audiencias ordenadas por los juzgados.

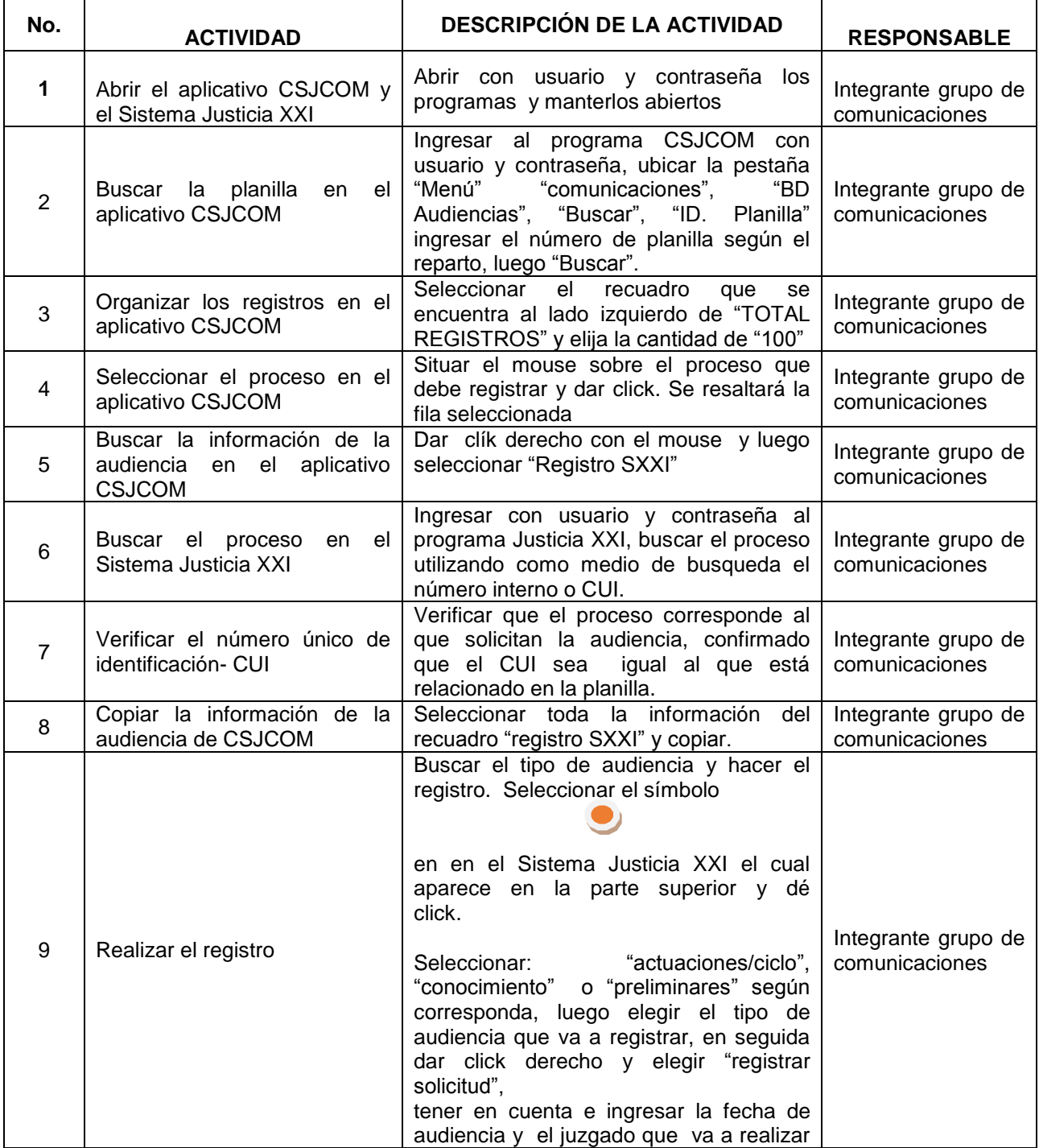

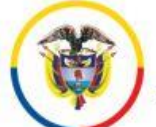

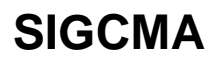

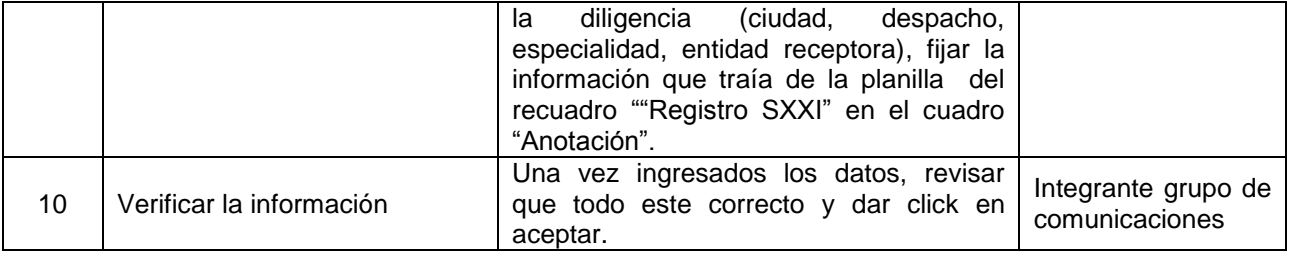

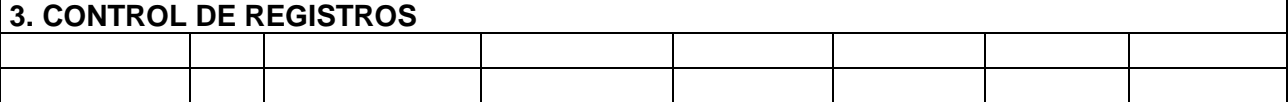

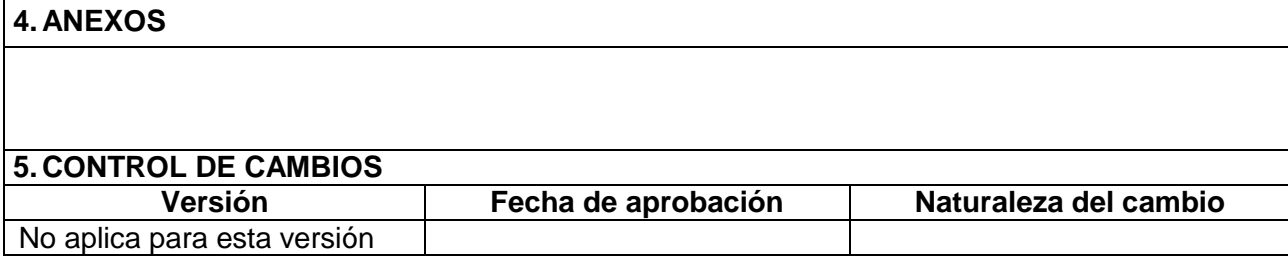

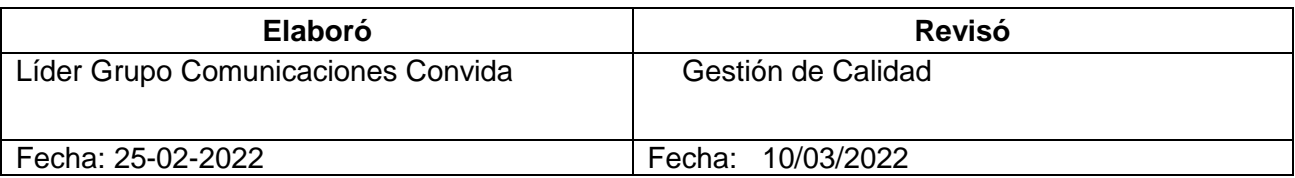